Securing PostgreSQL From External Attack

BRUCE MOMJIAN

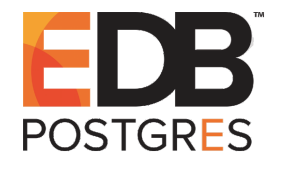

Database systems are rich with attack vectors to exploit. This presentation explores the many potential PostgreSQL external vulnerabilities and shows how they can be secured. *Includes concepts from Magnus Hagander Creative Commons Attribution License http://momjian.us/presentations*

*Last updated: January, 2017*

#### Attack Vectors

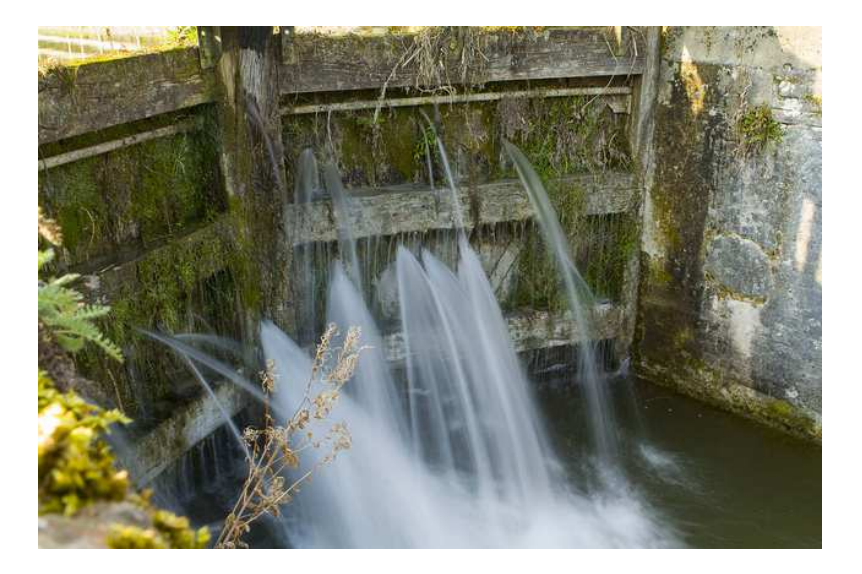

https://www.flickr.com/photos/twalmsley/

### External Attack Vectors

- ► 'Trust' security
- $\blacktriangleright$  Passwords / authentication theft
- $\blacktriangleright$  Network snooping
- ▶ Network pass-through spoofing
- $\triangleright$  Server / backup theft
- ▶ Administrator access

### Internal Attack Vectors (Not Covered)

- ► Database object permissions
- $\triangleright$  SQL injection attacks
- $\blacktriangleright$  Application vulnerability
- ▶ Operating system compromise

#### Authentication Security

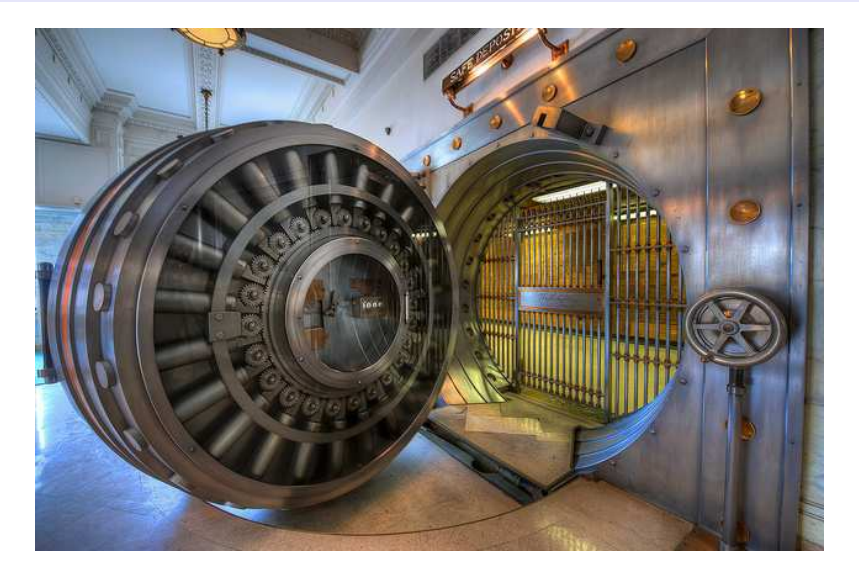

https://www.flickr.com/photos/brookward/

#### Avoid 'Trust' Security

# TYPE DATABASE USER CIDR-ADDRESS METHOD # "local" is for Unix domain socket connections only local all all all trust # IPv4 local connections: host all all 127.0.0.1/32 trust # IPv6 local connections: host all all ::1/128 trust

**Solution:** Use the initdb *-A* flag, i.e., you don't want to see this:

*WARNING: enabling "trust" authentication for local connections You can change this by editing pg\_hba.conf or using the -A option the next time you run initdb.*

### Password Snooping

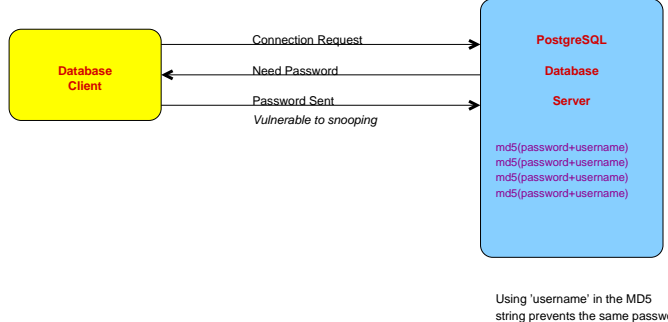

string prevents the same password used by different users from appearing the same. It also adds some randomness to the md5 checksums.

### MD5 Authentication Prevents Password Snooping

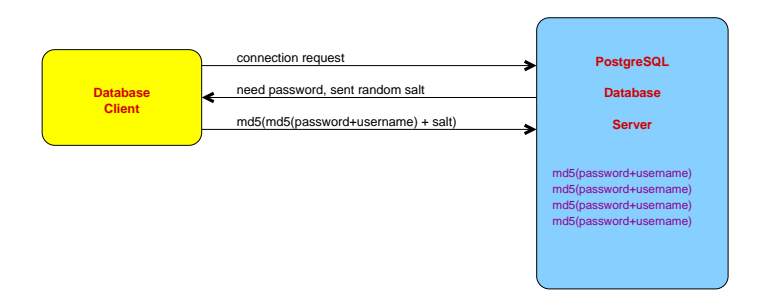

### MD5 Authentication Prevents Password Replay

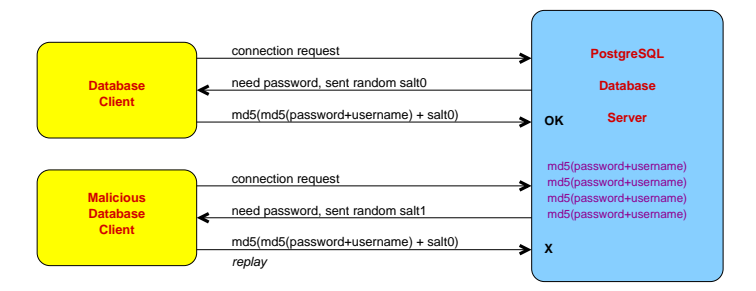

*salt* is a random four-byte integer so millions of connection attempts might allow the reuse of an old authentication reply.

#### Password Attacks

- $\blacktriangleright$  Weak passwords
- $\blacktriangleright$  Reuse of old passwords
- ► Brute-Force password attacks

None of these vulnerabilities is prevented by Postgres directly, but external authentication methods, like LDAP, PAM, and SSPI, can prevent them.

### Queries and Data Still Vulnerable to Network Snooping

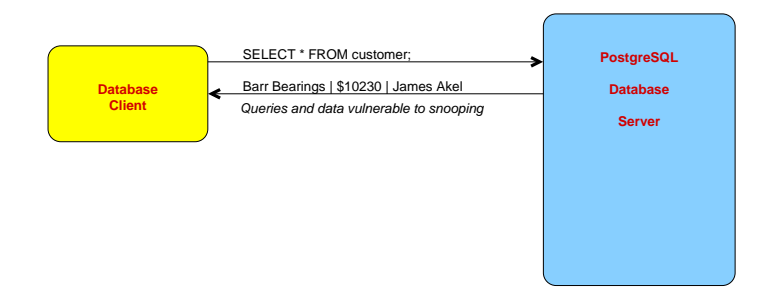

Password changes are also vulnerable to snooping.

### SSL Prevents Snooping By Encrypting Queries and Data

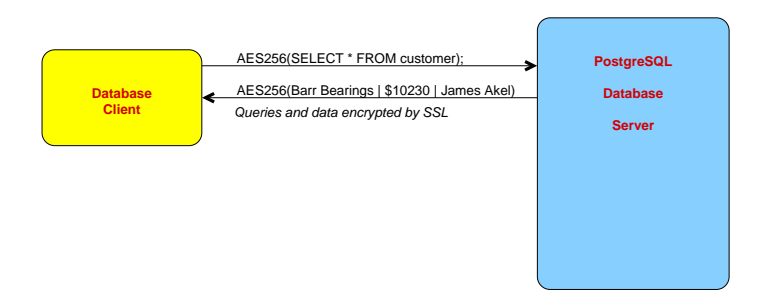

# Preventing Spoofing

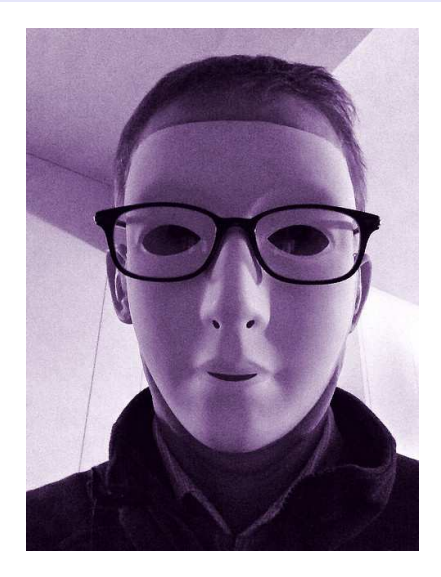

https://www.flickr.com/photos/tomhickmore/

### Localhost Spoofing While the Database Server Is Down

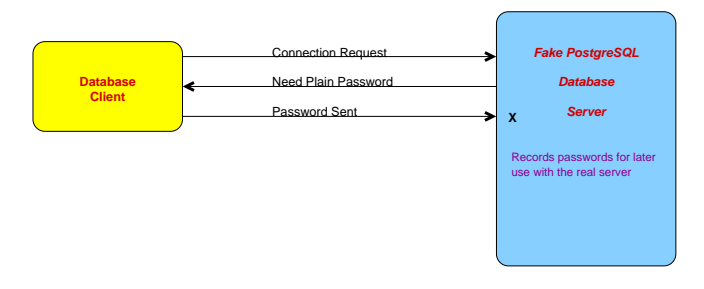

Uses a fake socket or binds to and 5432 is not a root−only port. port 5432 while the real server is down. (/tmp is world−writable libpq's "requirepeer" helps here.)

The server controls the choice of 'password' instead of 'md5'.

### Network Spoofing

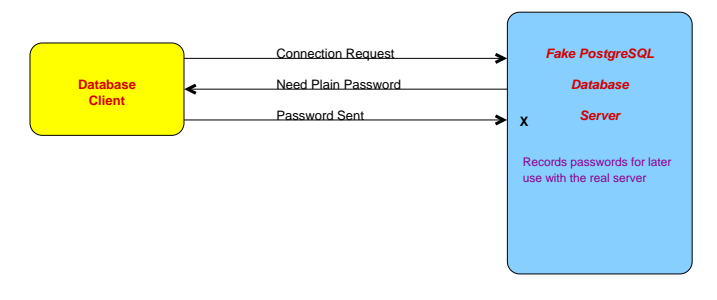

### Network Spoofing Pass-Through

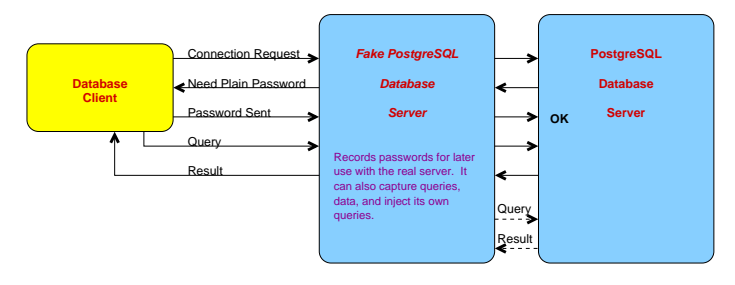

#### SSL 'Prefer' Is Not Secure

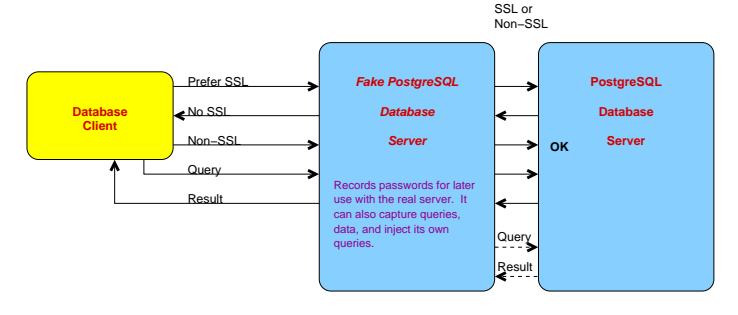

### SSL 'Require' Is Not Secure From Spoofing

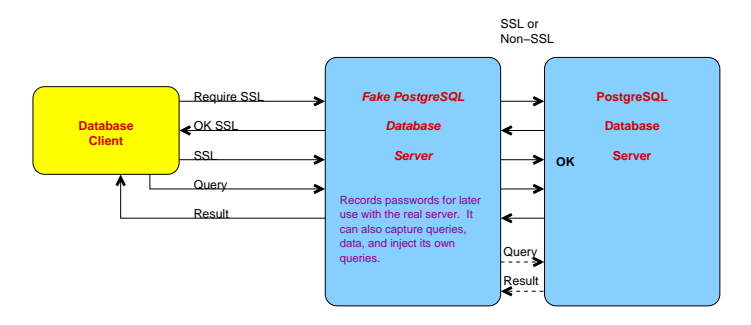

### SSL 'Verify-CA' Is Secure From Spoofing

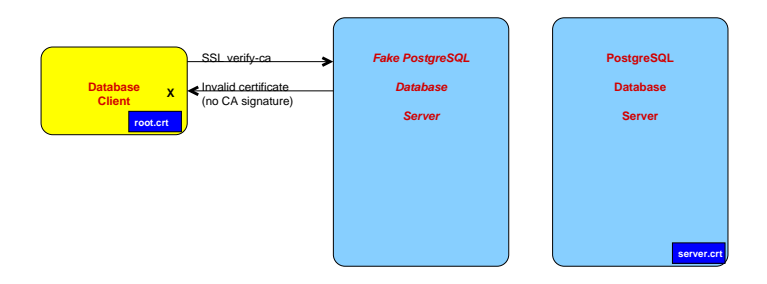

#### SSL Certificates for Authentication

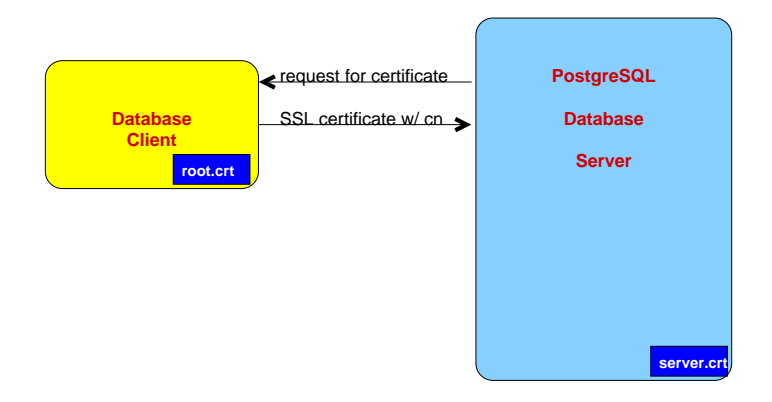

### Data Encryption To Avoid Data Theft

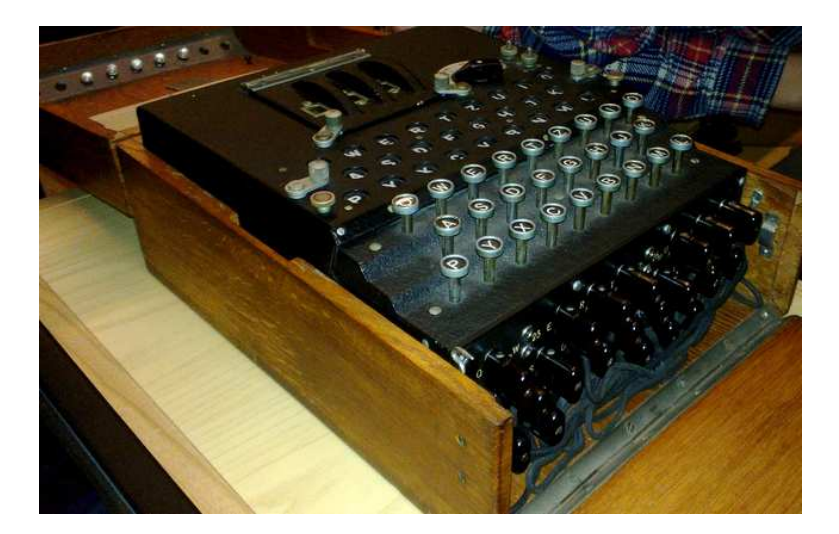

https://www.flickr.com/photos/debarshiray/

## Disk Volume Encryption

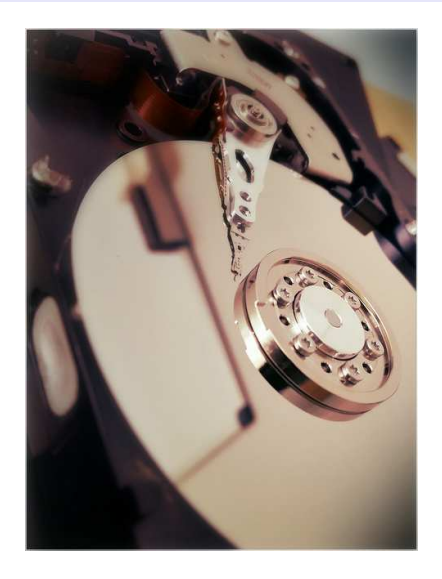

https://www.flickr.com/photos/icebrkr/

### Column Encryption

id | name | credit\_card\_number --------+--------------------+------------------------------ 428914 | Piller Plaster Co. | \xc30d04070302254dc045353f28 ; 456cd241013e2d421e198f3320e8 ; 41a7e4f751ebd9e2938cb6932390 ; 5c339c02b5a8580663d6249eb24f ; 192e226c1647dc02536eb6a79a65 ; 3f3ed455ffc5726ca2b67430d5

Encryption methods are decryptable (e.g. AES), while hashes are one-way (e.g. MD5). A one-way hash is best for data like passwords that only need to be checked for a match, rather than decrypted.

#### Where to Store the Key? On the Server

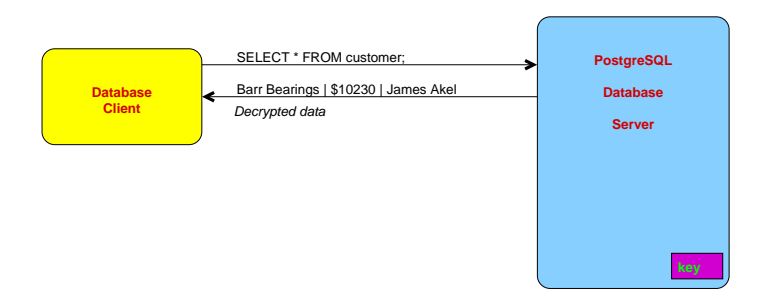

#### Store the Key on an Intermediate Server

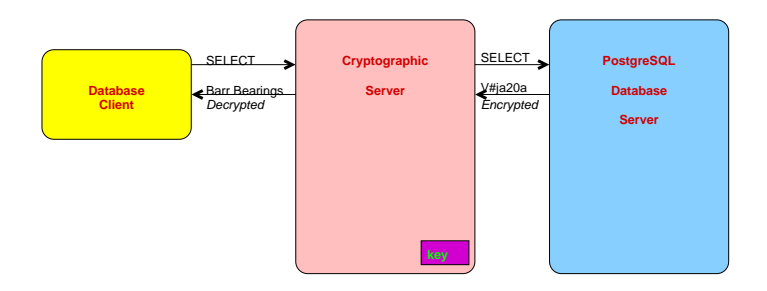

### Store the Key on the Client and Encrypt/Decrypt on the Server

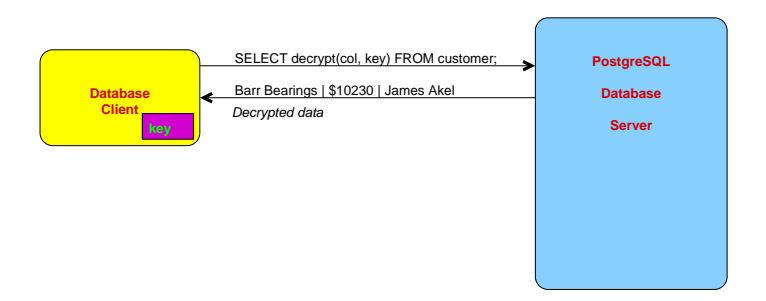

### Encrypt/Decrypt on the Client

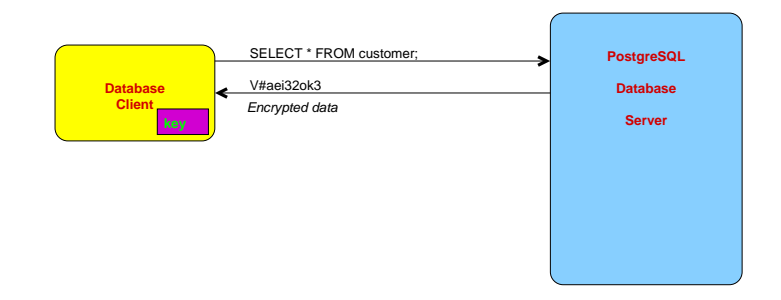

This prevents server administrators from viewing sensitive data.

### Store the Key on a Client Hardware Token

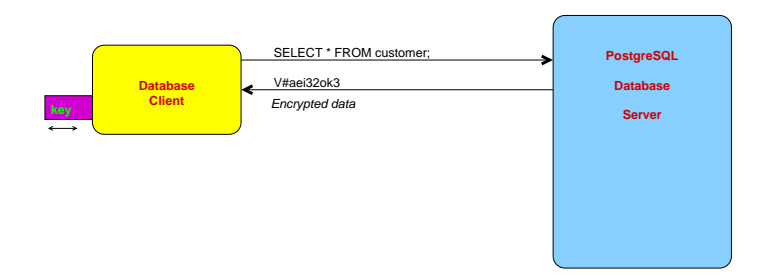

This prevents problems caused by client hardware theft.

#### Conclusion

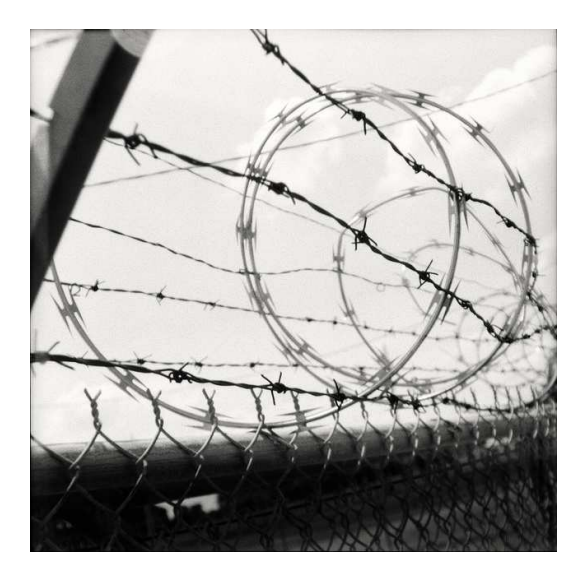

#### *http://momjian.us/presentations https://www.flickr.com/photos/stevensnodgrass/*